# **Signup. Setup. Share.**

Ready to join the fight against Alzheimer's disease? Follow the step-by-step instructions below to register for the Alzheimer's Association Walk to End Alzheimer's<sup>®</sup> and set up your fundraising web page.

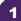

2

# Find your Walk to get started.

- Visit<u>alz.org/illumifin</u> for your local Walk.
- Allow your device to access your location.
- Search for your local Walk by state or ZIP code, or using the interactive map.

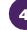

# Choose how you want to participate.

Select if you want to start a team, join a team or walk as an individual. If you've participated before, you can restart your team.

Start a Team

#### \*Team Name: Find Your Walk to End Alzheimer's Search by State Search by Zip Code Team Fundraising Goal: \$2,000.00 Suggested Team Goal: \$2,000.00 Team Type (Required) Company/Organization ▼ (Optional) Are you participating as part of a company or organization? Group/Company (optional): Illumlifin Set your fundraising goal. 5 6 On your local Walk page, click "Register". OR A DIFFERENT FUTU O 51001 O 550.00 Walk to End Alzheimer's - St. Louis, MO GO TO STEP 3/4 REGISTER DONATE Complete your registration form. 6 Select whether you've participated in Walk before. Register for the Walk to End Alzheimer's - St. Louis, MO • If you have, click "Yes" and log in with your Contact Information username and password. \* First Na • If you're new, choose "No" and continue with the Last Name registration process. Street 2: ntry: United States Register for the Walk to End Alzheimer's - St. Louis, MC I would like to rticipated in Walk to End Alzheimer's before? Have v Create Your Logi YES NO 5 to 60 char

12 to 99 character

## Visit your Participant Center.

Closing the confirmation message will take you to your Participant Center dashboard, where you can check your fundraising progress, modify and edit your goals, find tools and resources, and edit your registration and profile information.

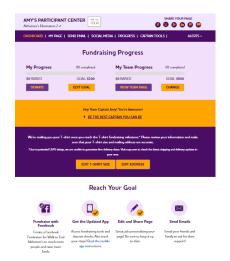

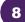

## Set up your fundraising page.

From the dashboard, click "My Page" to create a unique link for your webpage, share your page on social media and select a cover photo. You can also add your own photo or YouTube video and edit the message that appears on your page.

Team Captains can edit their team's page by clicking the "My Team's Page" tab.

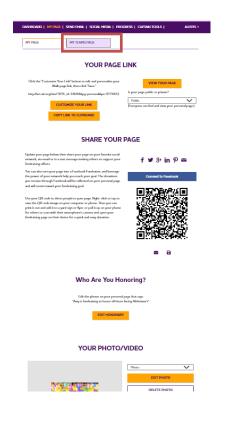

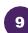

#### Send an email.

Once your page is ready, share it via the "Send Email" tab. Read through the message templates and pick which one you want to send. Each includes a link to your fundraising page. Copy and paste the text into a new email in your personal email account and send!

| IASHBOARD   MY PAGE         | SEND EMAIL   SOCIAL MEDI                             | A   PROGRESS   CAPTAIN TO                                                                                     | DOLS   ALE            |
|-----------------------------|------------------------------------------------------|----------------------------------------------------------------------------------------------------|-----------------------|
| Sen                         | d email using yo                                     | our personal acc                                                                                              | ount                  |
|                             |                                                      | utlook, Yahoo, etc.), write your me<br>? Copy and paste one of the mes                                        |                       |
| DONATION REQUEST            | FOLLOW-UP                                            | RECRUIT OTHERS                                                                                                | THANK YOU             |
|                             | and awareness for Alzheimer's ca<br>indraising page? | rticipating in the Alzheimer's Asso<br>re, support and research. Will you<br>rovide care and support to those | support my efforts by |
| other dementia, and advance |                                                      | nd Alzheimer's.                                                                                               |                       |

10

### Widen your reach with social media.

Check out the "Social Media" section of your Participant Center, to find tips and tools for fundraising on social media, including how to create a Facebook Fundraiser. Not on Facebook? Check out the social scheduling tools to schedule tweets and LinkedIn posts. You'll also find links to install the ALZ Fundraising app, which you can use to send fundraising and recruiting texts and deposit check donations.

| GETS                                                                                                    | SOCIAL                                                                                                    |
|----------------------------------------------------------------------------------------------------|----------------------------------------------------------------------------------------------------|
| On average, fundraisers who use social media raise 40% more<br>share your passion for the cause and raise morey to light Alrh                                                                                                    |                                                                                                    |
| Use the resources below to get social! Connect using #END                                                                                                    | JALZ and #Walk2EndAlz                                                                                                    |
| CREATE & FACEBOOK FUNDRAISER                                                                                                    | SHARE YOUR PAGE                                                                                                    |
| Len yoor page isto a Fushcok Fundasian and inite<br>finands to support your affects for Wak to Fad<br>Akhema's The denoisen you morior the organ and well<br>will be reflected on your person of page and well count<br>toward your denoising you.<br>Connext for Fastbook   | Malar is any for friends and fimily to read year story on<br>support year team. Click the icross holes to shore a fold<br>directly any own Mar in <i>La Machinetric</i> years.<br><b>EXCOLUMEDIA FUNCTIONED REP</b> .<br><b>Starter Your Page</b>                                                                                                    |
| GET THE APP                                                                                                    | SOCIAL MEDIA TAGGING GAME                                                                                                    |
| You can check your progress on-the-go, test friends and<br>family, and deposit check donations immediately through                                                                                                    | Share this photo and tag your friends to spread the wor<br>about Walk to End Alzheimer's.                                                                                                    |
| temp, and depose check downloars emmediately through<br>the app. New this year: track your steps and hear<br>messages of support on Walk day. Read the Mobile App<br>Instructions.                                                                                           |                                                                                                    |
| Lam participating in the Albeineri's Association Walk to<br>End Albeineri's for the more than 6 million American<br>bring with the disease. Join my tame or support me with<br>a duratical https://fice.doi.org/silon/19/Mab/General?<br>pc=377744518qcg-pennonikfe_id=18084 | I an participating in Okanosciation Web to End<br>Administ's for the more than 6 million Americans foring<br>with the diseaseJoin my team or support new with a<br>distance of RNAIZ #WAAZEndAk<br>Inspa@fist.chade/fistelings/<br>participations/<br>participations/<br>partici |
|                                                                                                    |                                                                                                    |
| UPDATE YOUR FACEBOOK COVER                                                                                                    | TWITTER BACKGROUND IMAGES                                                                                                    |
| A picture is worth a thousand words. Use these cover<br>photos to show your friends and family you are in it until                                                                                                    | TWITTER BACKGROUND IMAGES<br>Uhe our Teitter welpaper to let felow tweets know you<br>are welking to end Aldreimer's.                                                                                                    |
| A picture is worth a thousand words. Use these cover                                                                                                    | Use our Twitter wallpaper to let fellow tweets know you                                                                                                    |